## **Content**

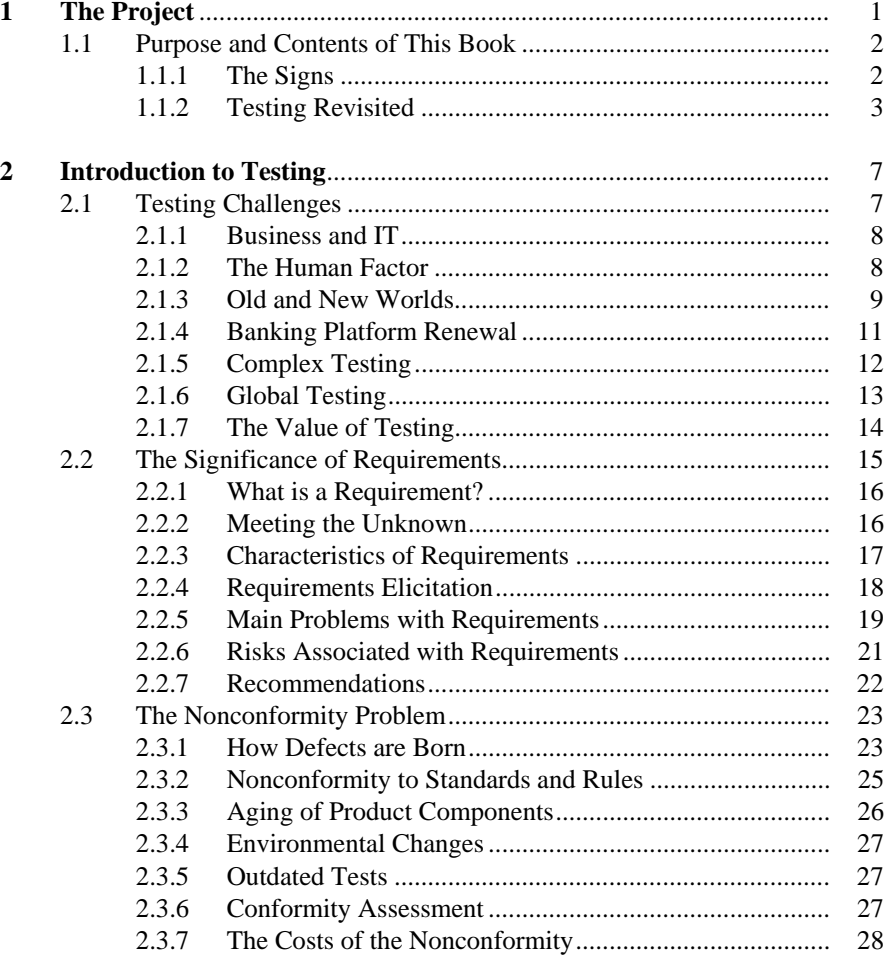

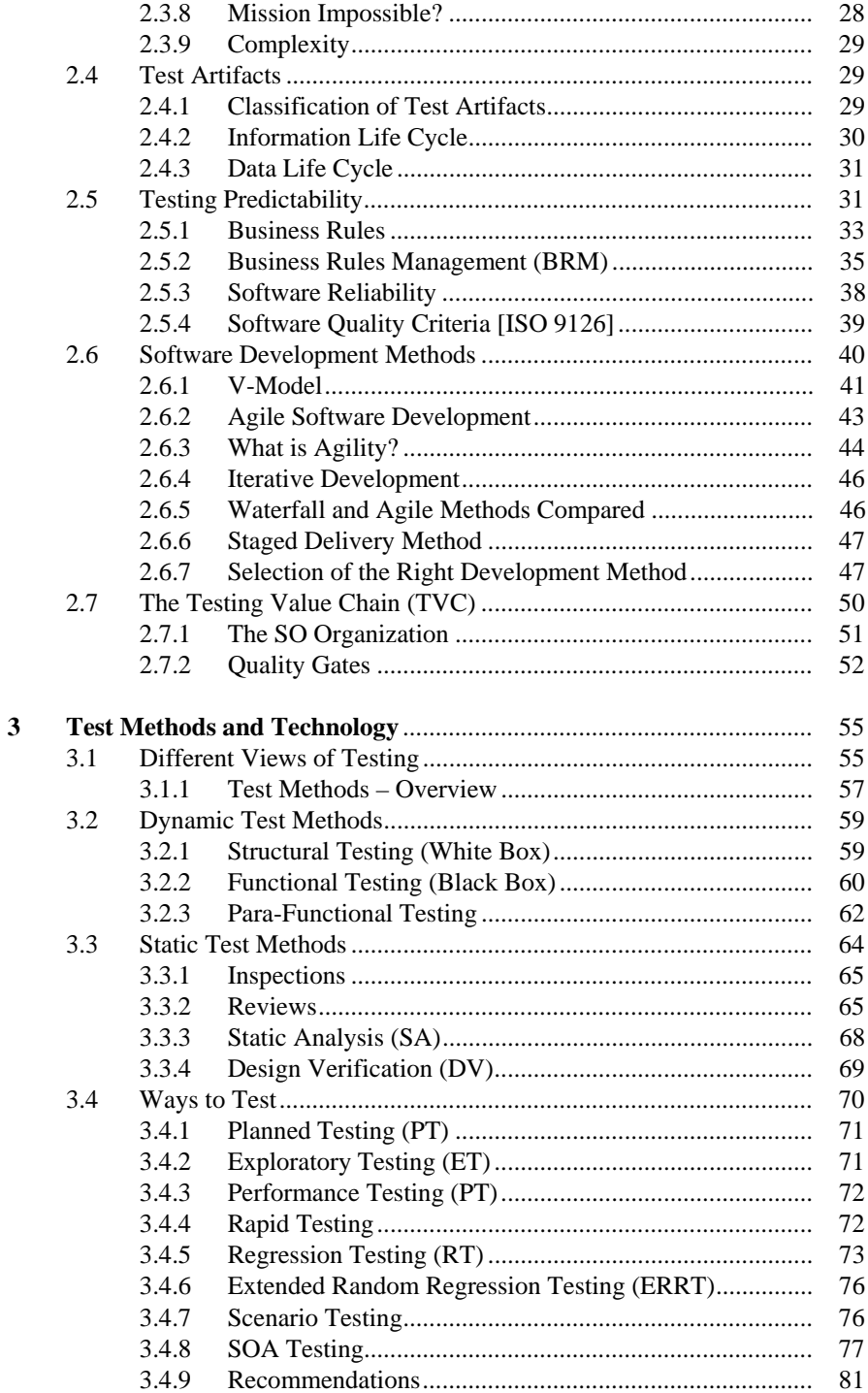

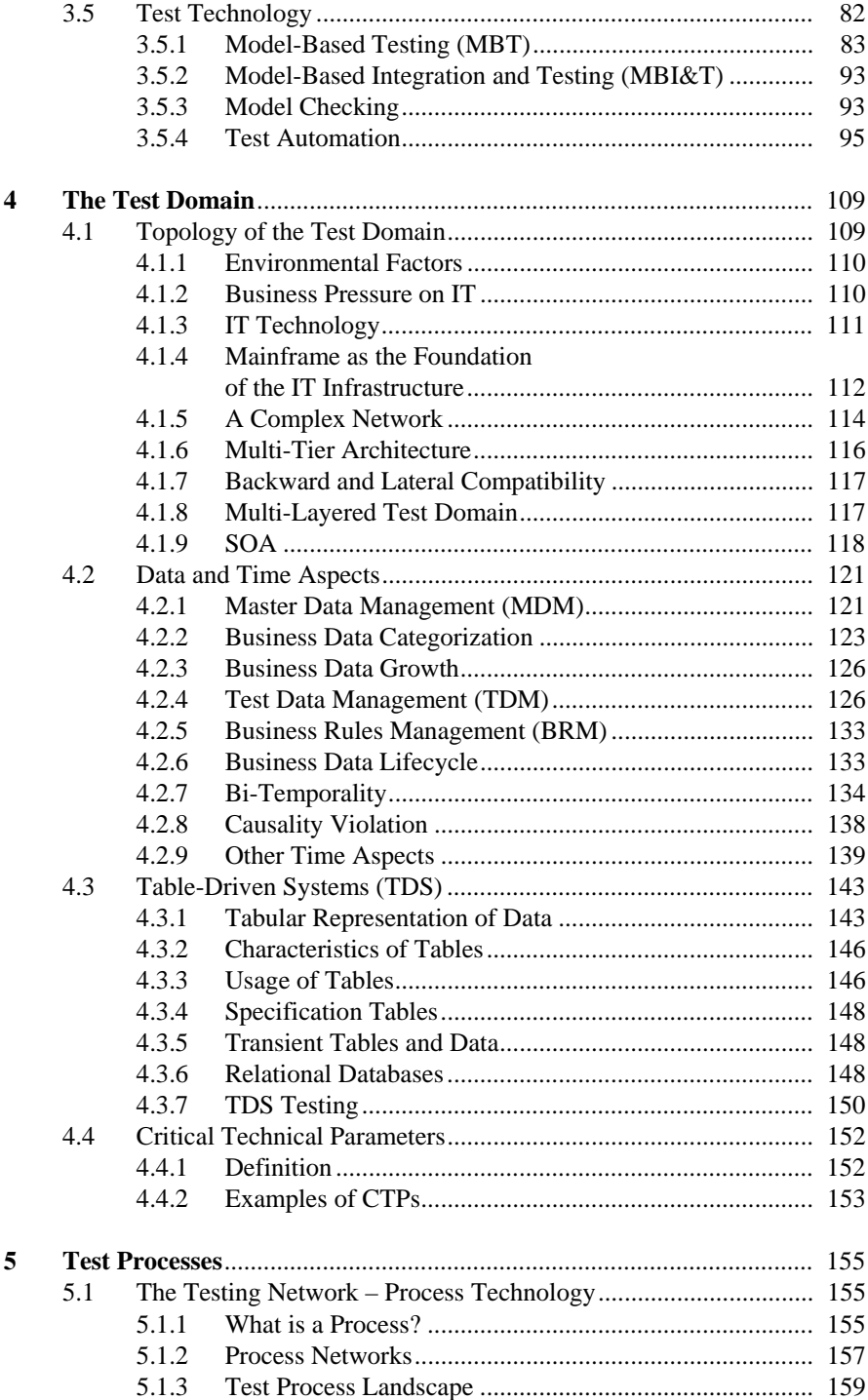

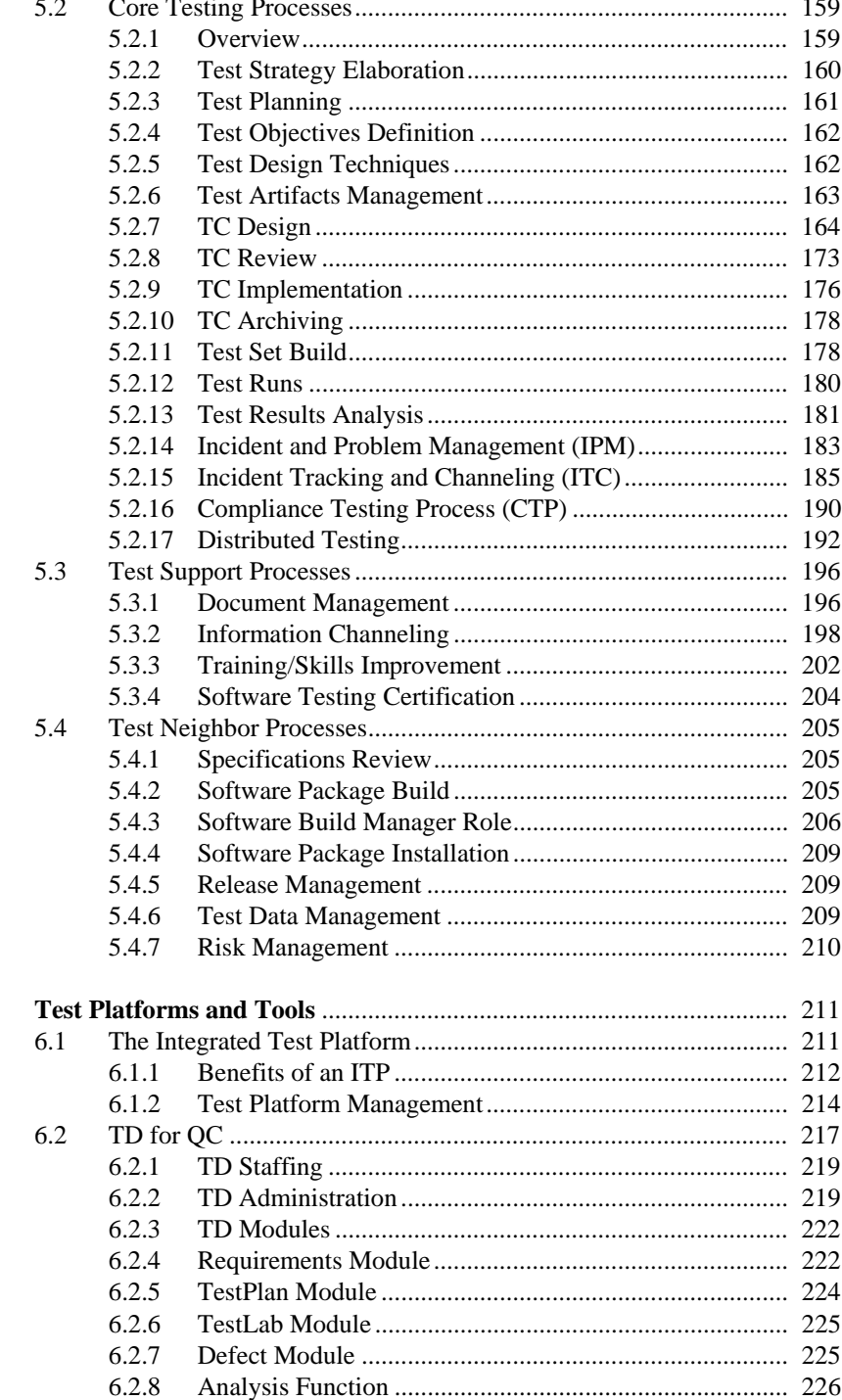

 $\boldsymbol{6}$ 

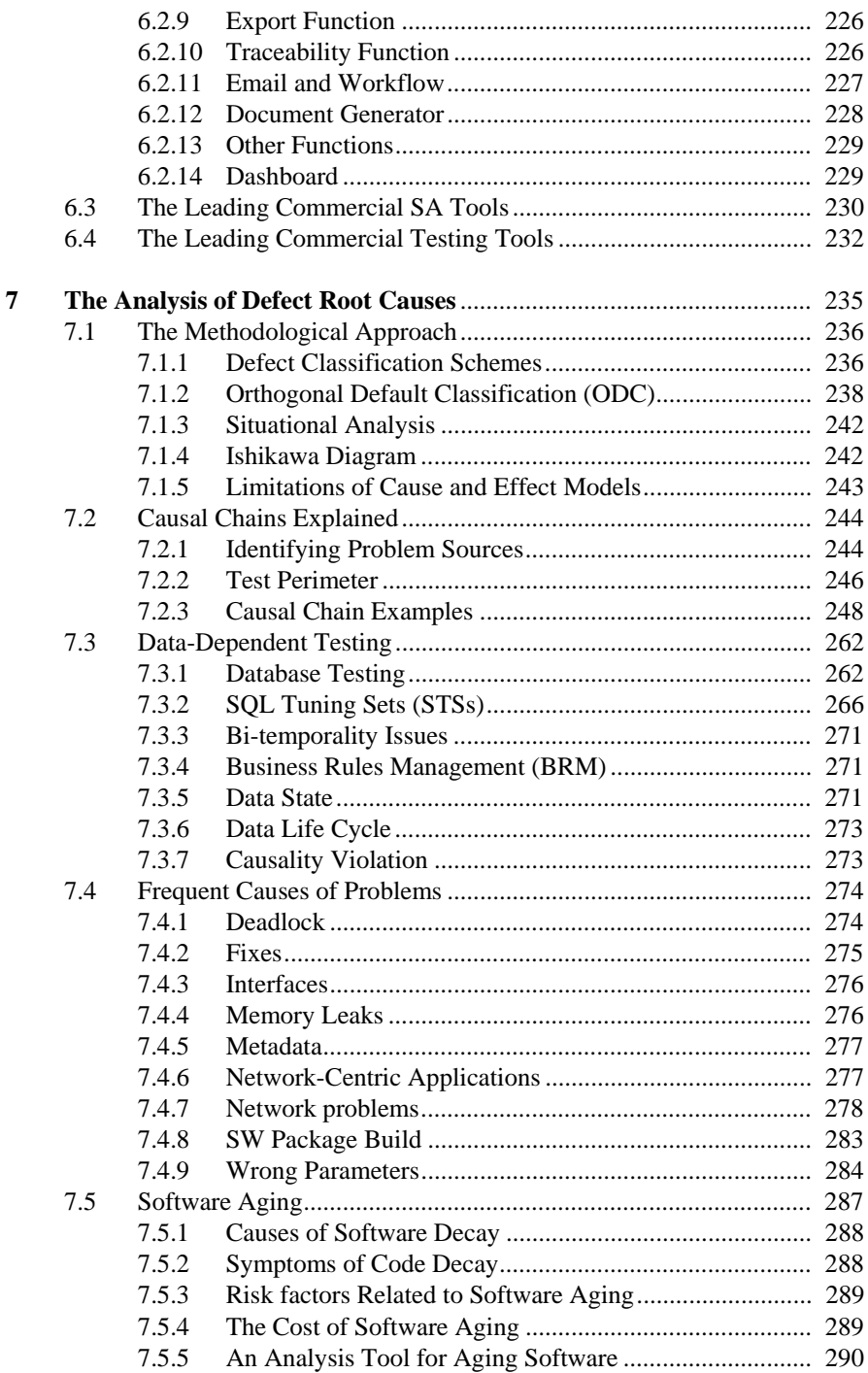

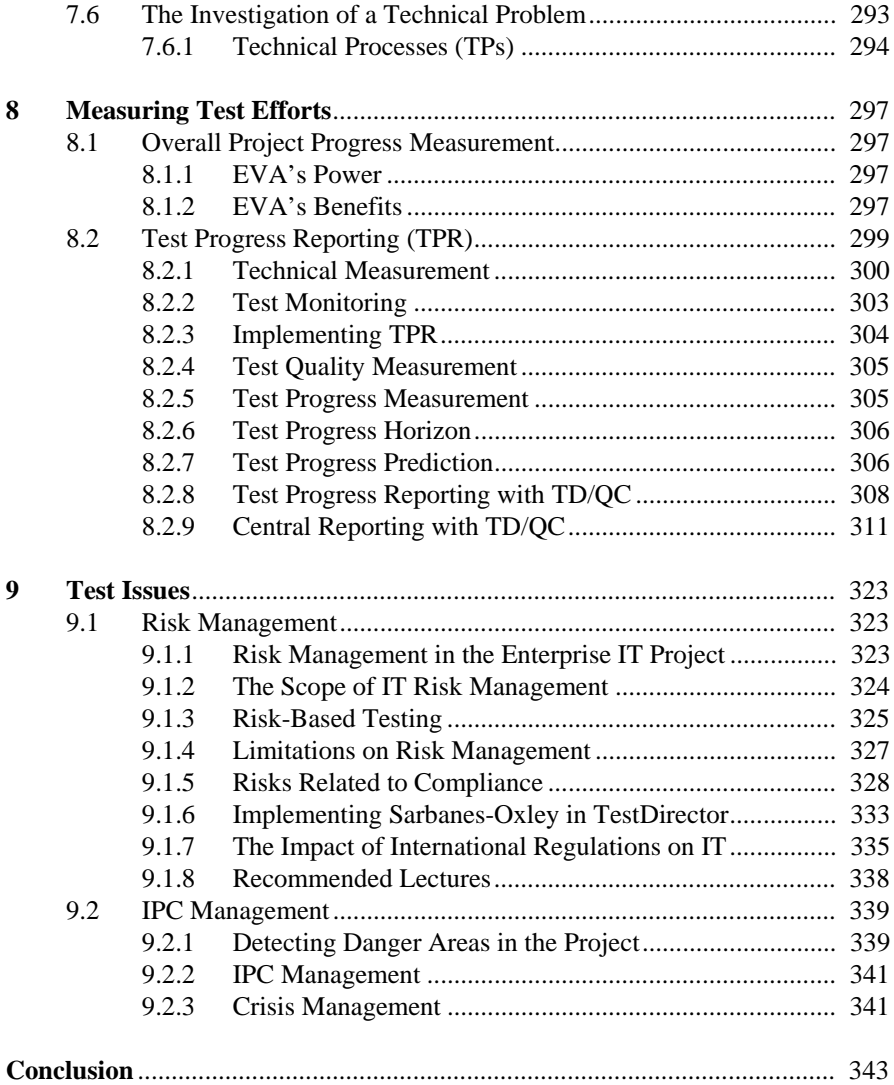

## **Appendices**

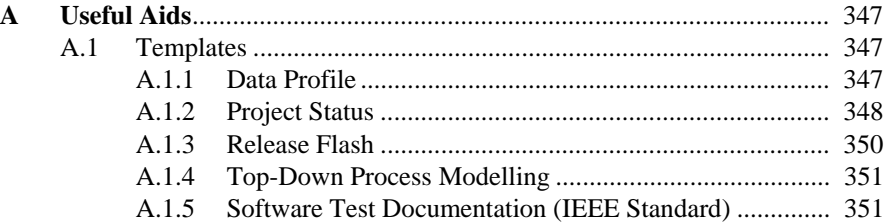

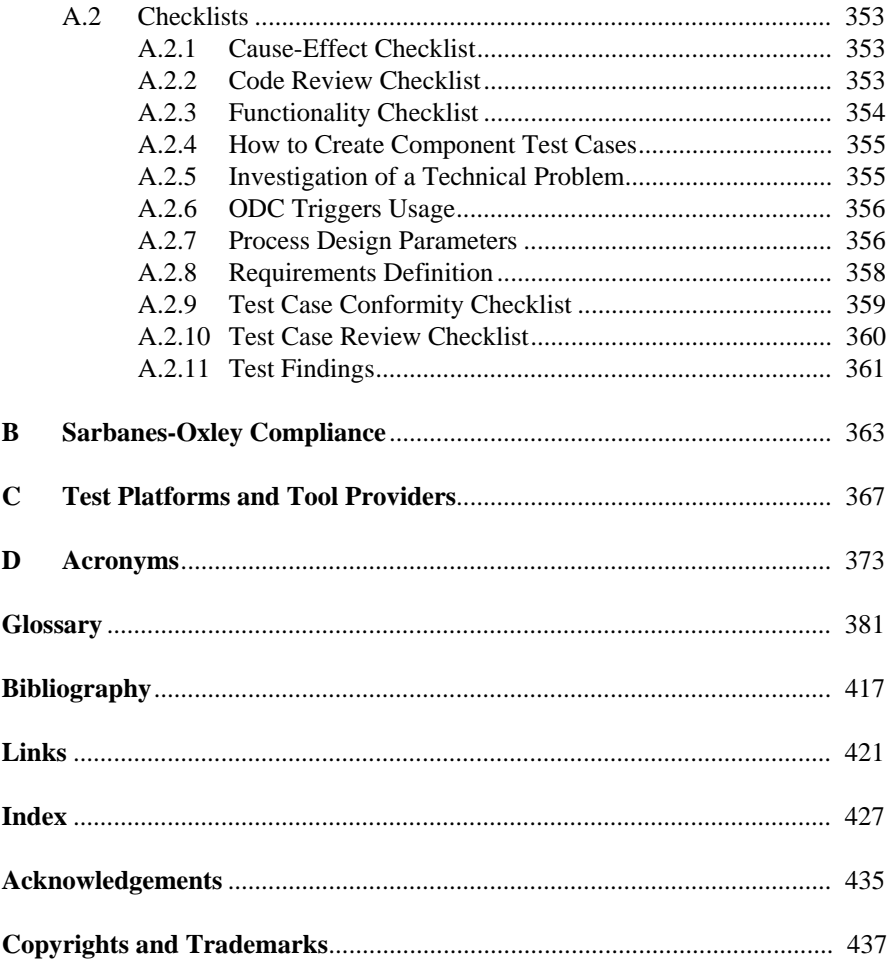